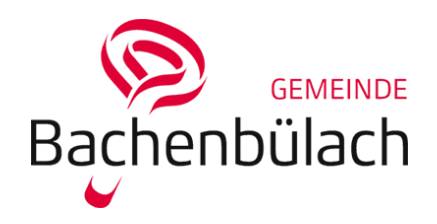

**Staats- und Gemeindesteuern**

# **eSteuerkonto—Ihr Online Steuerkonto**

Über eSteuerkonto haben Sie die Möglichkeit, online Einsicht in Ihr Steuerkonto zu erhalten. Folgende Services werden Ihnen dabei angeboten:

- Übersicht über alle Steuerkonti
- Übersicht über erhaltene Rechnungen und einbezahlte Beträge
- Saldoübersicht der entsprechenden Steuerjahre
- Aufbereiten von Informationen für Einzahlungen via eBanking
- Abo-Dienst zum jährlichen Erhalt von einer gewissen Anzahl Einzahlungsscheine zur Bezahlung der provisorischen Rechnung
- Auszahlungskonto für Guthaben erfassen

Profitieren Sie von unserer neuen Dienstleistung und behalten Sie den Überblick über Ihre Steuern.

### **Wie erfolgt die Registrierung bzw. die Anmeldung?**

Für die Nutzung von eSteuerkonto ist eine vorgängige Registrierung und Aktivierung notwendig. Bitte beachten Sie deshalb nachfolgende Schritte:

- Eingabe AHV-Nr. ohne Punkte (Bsp.: 7561234567897) oder der PersID (ist auf der Steuererklärung ersichtlich), Name, Vorname und Geburtsdatum
- Erfassung des persönlichen Benutzernamens und **Passworts**
- Bestätigung der Nutzungsbedingungen

Nach erfolgreicher Registrierung erhalten Sie per Post einen zeitlich beschränkten Aktivierungscode (Gültigkeit 30 Tage). Sie können sich in eSteuerkonto einloggen und müssen beim ersten Login zusätzlich den Aktivierungscode eingeben. Dadurch wird Ihr eSteuerkonto Zugang aktiviert und Sie können sich künftig nur noch mit Benutzername und Passwort anmelden.

#### **Wer kann den Service nutzen?**

Der eSteuerkonto Service gilt **für Natürliche Personen**. Juristische Personen wenden sich für Auskünfte bitte direkt an das Steueramt. Auch gilt der Service ausschliesslich für Steuerpflichtige der Gemeinde Bachenbülach.

### **Welche Daten werden angezeigt?**

Es werden nur die persönlichen Daten angezeigt. Es besteht kein Einsichtsrecht in Daten anderer Personen.

Es werden Steuerkonto-Daten angezeigt. Es erfolgt keine Anzeige von Einkommens-, Vermögens- oder anderen Veranlagungsdaten.

#### **Wichtiger Hinweis:**

Jeder Benutzer von eSteuerkonto ist für die sichere Aufbewahrung von Benutzername und Passwort verantwortlich. Benutzername und Passwort müssen geheim gehalten und gegen Missbrauch durch Unbefugte geschützt werden.

# **AGB—eSteuerkonto**

## **Anwendungsbereich**

1. Diese Nutzungsbedingungen enthalten Bestimmungen für die Nutzung von eSteuerkonto sowie der dazugehörigen eServices.

# **Zweck**

- 2. Die Gemeindeverwaltung Bachenbülach stellt auf ihrer Webseite allen Interessierten ein eSteuerkonto zur Verfügung. Ein 24-Stundenbetrieb wird angestrebt, ist jedoch nicht gewährleistet. Die Gemeindeverwaltung Bachenbülach behält sich vor, die Verfügbarkeit für Wartungsarbeiten, Störungen, Gefahr des Missbrauchs usw. zu unterbrechen.
- 3. Das eSteuerkonto soll den Bezug von Dienstleistungen und Informationen vereinfachen und dem Nutzer die Möglichkeit geben, auch vertrauliche Informationen anzusehen oder Interaktionen zwischen Nutzer und Verwaltung ausserhalb der Schalteröffnungszeiten vorzunehmen.

## **Sicherheit**

- 4. Die Übertragung der Datenpakete im Internet erfolgt gemäss aktuellen Sicherheitsstandards verschlüsselt. Für die Sicherheit von Daten während der Übermittlung via Internet wird sämtliche Haftung ausgeschlossen, da diese auch von der Sicherheit der lokalen Installation des Nutzers abhängig ist.
- 5. Abhängig von den angezeigten Daten oder den genutzten Diensten ist eine Registrierung notwendig. Die Registrierungsdaten werden ausschliesslich für die Benutzung des eSteuerkontos verwendet. Eine Weitergabe an Dritte erfolgt nicht, sofern diese nicht aufgrund einer gesetzlichen Grundlage vorgesehen ist. Der Umfang und die Sicherheitsanforderungen der Registrierungsstufe sind abhängig von der Sensibilität der benutzten Daten. Öffentliche Informationen benötigen keine oder nur eine minimale Registrierung, vertrauliche Daten können nur mit zusätzlichem Zugangscode oder weiteren Sicherheitsmassnahmen (z. B. Zugangsregistrierung mit Passwort, SuisseID, etc.) eingesehen werden. Die Gemeindeverwaltung Bachenbülach entscheidet über Art und Weise der Sicherheitsanforderungen.
- 6. Zur Registrierung muss jeder Nutzer seine persönliche E-Mailadresse verwenden. Es ist nicht möglich, dass zwei Nutzer die gleiche E-Mailadresse zur Registrierung im eSteuerkonto verwenden.
- 7. Für eine allfällig unerlaubte Datenfreigabe an Dritte, haftet der Nutzer des eSteuerkontos. Die Gemeindeverwaltung Bachenbülach stellt sicher, dass Zugangscodes nur per Post an den berechtigten Nutzer versandt werden. Die Verantwortung für die korrekte Nutzung der Zugangscodes trägt der berechtigte Nutzer. Für erlittene Nachteile aufgrund missbräuchlicher Verwendung der Zugangsdaten etwa durch Dritte wird keine Haftung übernommen.
- 8. Wird festgestellt, dass Unbefugte Zugang zu Daten erlangt haben, ist umgehend die Gemeindeverwaltung Bachenbülach zu kontaktieren, so dass weiterer Missbrauch unterbunden werden kann und rechtliche Abklärungen eingeleitet werden können.
- 9. Bei Verlust der Zugangsdaten hat der Nutzer eine schriftliche Sperrung der Daten bei der Gemeindeverwaltung Bachenbülach zu veranlassen. Dabei sind vollständige Adresse, PID und Versicherungsnummer AH-VN13 anzugeben.
- 10. Sind Zugangsvereinbarungen notwendig, so erfolgt die Freischaltung erst nach Eingang aller notwendigen Unterlagen in der Gemeindeverwaltung Bachenbülach.
- 11. Das eSteuerkonto kann jederzeit Online, per Telefon, E-Mail usw. widerrufen werden. Die Löschung wird nicht bestätigt.

### **Allgemeine Bestimmungen**

- 12. Die Gemeindeverwaltung Bachenbülach ist berechtigt, jederzeit Änderungen an den AGB vorzunehmen.
- 13. Gerichtsstand ist Bülach.